## Java EE – Arquitectura MVC

#### **Aplicaciones Web/Sistemas Web**

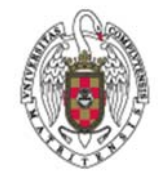

**Juan Pavón Mestras Dep. Ingeniería del Software e Inteligencia Artificial Facultad de Informática Universidad Complutense Madrid**

*Material bajo licencia Creative Commons, Juan Pavón 2013*

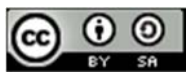

#### Servlets, JSPs y Enterprise beans

- Los **servlets** facilitan el tratamiento de las peticiones que llegan al servidor
	- Tratamiento de datos de formularios
	- Generación de contenidos de formato variable
	- **Permiten redireccionar las peticiones**
- Las **JSP** facilitan el desarrollo y mantenimiento del contenido **HTML** 
	- Interesante para páginas de formato establecido (poca variabilidad)
- Los **Java Beans** y **Enterprise Beans** facilitan la implementación de la lógica de negocio
	- **Independiente del protocolo de interacción con los clientes**
	- **Independiente de la presentación de los resultados**

# Arquitectura MVC en Java EE

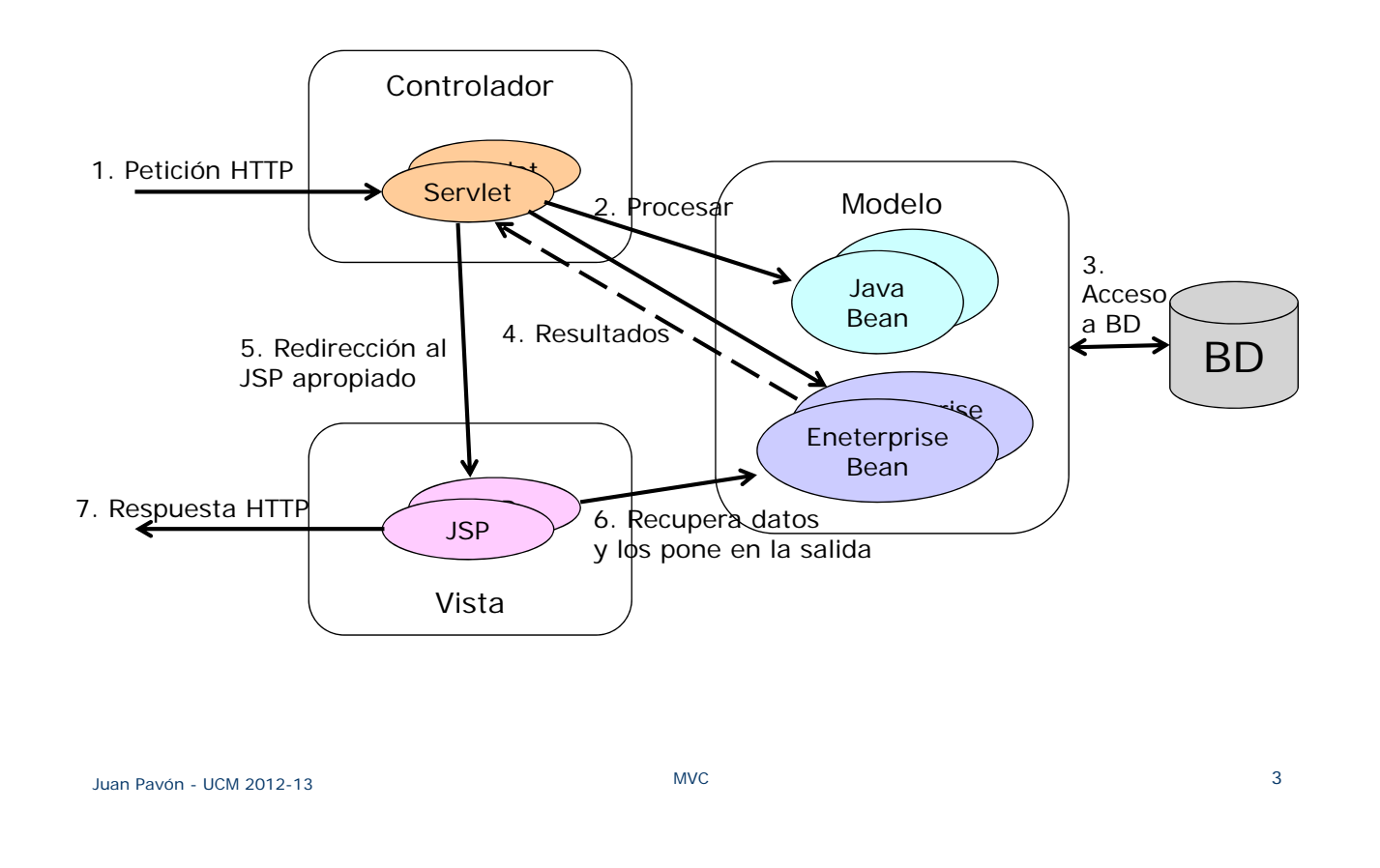

## Arquitectura MVC en Java EE

- **Los beans representan los datos** 
	- Los resultados pueden ser Java Beans que encapsulan los resultados
	- Beans y Enterprise Beans pueden usarse para la lógica de negocio
- Los servlets gestionan las peticiones de los clientes
	- Reciben las peticiones HTTP
	- **Procesan los parámetros (p.ej. de formularios) comprobando que son** correctos
	- Invocan operaciones en beans para ejecutar la lógica de negocio
	- Guardan referencias a los beans de resultados en el ServletsContext, en la sesión o en la petición
- Reenvían la petición a una página JSP
	- El servlet determina la página JSP apropiada y usa el método de reenvío del RequestDispatcher para transferirle el control
- La página JSP accede a los beans de resultado
	- La página JSP no crea ni modifica beans, solo los consulta para ver los resultados

#### Servlets – Reenvío de peticiones

 El servlet determina la página JSP apropiada y usa el método de reenvío del RequestDispatcher para transferirle el control

```
public void doGet(HttpServletRequest request, HttpServletResponse response)
                          throws ServletException, IOException {
// Comprueba los parámetros de la petición (p.ej. de formularios)
// Invoca operaciones en beans para ejecutar la lógica de negocio
// Guarda referencias a los beans de resultados en
// el ServletsContext, en la sesión o en la petición
// Reenvía la petición a un JSP (Vista) para que haga la salida
        String operacion = request.getParameter("operacion");
        if (operacion == null) operacion = "desconocida";
        String jsp;
        if (operacion.equals("consulta")) jsp = "/WEB‐INF/Consulta.jsp";
        else if (operation.equals("cancel")) jsp = "/WEB-INF/Cancel.jsp";
        else jsp = "/WEB-INF/Desconocida.jsp";
        RequestDispatcher dispatcher = request.getRequestDispatcher(jsp);
        dispatcher.forward(request, response);
}
```
Juan Pavón - UCM 2012-13 MVC 5

### Paso de beans

- Se pueden pasar los beans por tres lugares
	- En el objeto request (HttpServletRequest)
		- Visibles para el servlet y la página o servlet a la que se lo reenvía • En el servlet:

```
UnBean valor = LookupService.findResult(...);
```
- request.setAttribute("clave", valor);
- En la página JSP:

\${clave.propiedad}

- En la sesión (HttpSession)
	- Visibles para el servlet y la página o servlet a la que se lo reenvía, y para otras páginas posteriores referentes al mismo usuario
		- En el servlet, similar a antes pero: session.setAttribute("clave", valor);
- En el Servlet Context
	- Son visibles para todos los servlets y páginas de la aplicación
		- En el servlet, similar a antes pero:
			- getServletContext().setAttribute("clave", valor);
		- En otros servlets se tendrá que usar de forma sincronizada (synchronized)

### La vista: páginas JSP

**La página JSP no crea beans Para garantizar que no se crean beans, usar** <jsp:useBean ... type="paquete.Clase" /> • en vez de <jsp:useBean ... class="paquete.Clase" />

- La página JSP no modifica beans, solo los consulta para ver los resultados
	- Usar únicamente jsp: getProperty
	- No usar jsp: setProperty

Juan Pavón - UCM 2012-13 MVC 7

#### Conclusiones

- MVC es útil cuando
	- Una petición puede generar resultados de aspecto muy diverso
	- **Proceso de información complejo**
	- Para repartir el trabajo entre distintos miembros de un equipo de desarrollo
		- Desarrolladores web
		- Lógica de negocio
- Frameworks que usan el MVC para Java EE
	- **JavaServer Faces (JFC)**
	- **Struts**